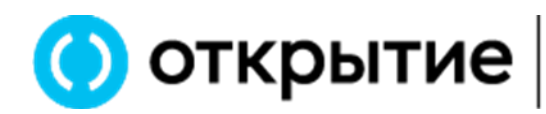

Управляющая компания

## **Способы направления уведомления о последствиях признания физического лица квалифицированным инвестором**

В случае принятия решения о признании Заявителя - физического лица (далее – Заявитель) квалифицированным инвестором ООО УК «ОТКРЫТИЕ» не позднее 1 рабочего дня с даты внесения записи о принятии решения о признании Заявителя квалифицированным инвестором в реестр лиц, признанных квалифицированными инвесторами, информирует Заявителя о последствиях признания квалифицированным инвестором путем направления соответствующего уведомления (далее – Уведомление о последствиях).

Уведомление о последствиях содержит следующую информацию:

- о том, что приобретение ценных бумаг, в том числе инвестиционных паев и производных финансовых инструментов, в отношении которых Заявитель признан квалифицированным инвестором, связано с повышенными рисками;
- о праве Заявителя подать заявление ООО УК «ОТКРЫТИЕ» об исключении его из Реестра лиц, признанных квалифицированными инвесторами, и об утрате в этом случае возможности приобретать ценные бумаги и производные финансовые инструменты, в отношении которых Заявитель был признан квалифицированными инвестором, в том числе инвестиционные паи паевых инвестиционных фондов, предназначенные для квалифицированных инвесторов, под управлением ООО УК «ОТКРЫТИЕ», в отношении которых Заявитель был признан Компанией квалифицированным инвестором;
- о способе и форме направления Заявителем ООО УК «ОТКРЫТИЕ» заявления об исключении из реестра лиц, признанных квалифицированными инвесторами.

Уведомление о последствиях включено в состав информации, направляемой Заявителю в связи с принятием ООО УК «ОТКРЫТИЕ» решения о признании лица Квалифицированным инвестором.

Уведомление о последствиях направляется Заявителю в течение 1 рабочего дня с даты внесения записи о принятом решении о признании Заявителя квалифицированным инвестором в Реестр лиц, признанных квалифицированными инвесторами.

Уведомление о последствиях направляется по электронной почте на электронный адрес, указанный в анкете Клиента, и (или) размещается в Личном кабинете Клиента, или направляется Заявителю в форме документа на бумажном носителе.

ООО УК «ОТКРЫТИЕ» 115114, г. Москва, улица Кожевническая, дом 14, строение 5

ИНН 7705394773 | КПП 772501001 | ОГРН 1027739072613

т. + 7 (495) 232-59-73 asset@open.ru ф. + 7 (495) 234-44-08 open-am.ru